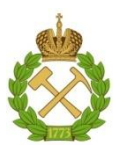

# **МИНИСТЕРСТВО НАУКИ И ВЫСШЕГО ОБРАЗОВАНИЯ РОССИЙСКОЙ ФЕДЕРАЦИИ федеральное государственное бюджетное образовательное учреждение высшего образования САНКТ-ПЕТЕРБУРГСКИЙ ГОРНЫЙ УНИВЕРСИТЕТ**

**Согласовано Утверждаю** 

**Руководитель ОПОП ВО профессор Е.И. Пряхин**

**Проректор по образовательной деятельности доцент Д.Г. Петраков**

# **РАБОЧАЯ ПРОГРАММА ДИСЦИПЛИНЫ**

**ТЕОРИЯ ЭЛЕКТРОННОГО СТРОЕНИЯ ТВЕРДЫХ ТЕЛ**

**Уровень высшего образования:** магистратура

**Квалификация выпускника:** магистр

**Форма обучения:** очная

**Направление подготовки:** 22.04.01 Материаловедение и технологии материалов

**Направленность (профиль):** Материаловедение и технологии наноматериалов и покрытий

**Составитель:** доц. Тупицкая Н.А.

Санкт-Петербург

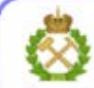

ДОКУМЕНТ ПОДПИСАН УСИЛЕННОЙ КВАЛИФИЦИРОВАННОЙ<br>ЭЛЕКТРОННОЙ ПОДПИСЬЮ

Сертификат: 00F3 503F 985D 6537 76D4 6643 BD9B 6D2D 1C Сертификат: 023 3031 3021 3031 7021 004.<br>Владелец: Пашкевич Наталья Владимировна<br>Действителен: с 27.12.2022 по 21.03.2024

**Рабочая программа дисциплины** «Теория электронного строения твердых тел» составлена:

- в соответствии требованиями ФГОС ВО – магистратура по направлению подготовки «Материаловедение и технологии материалов», утвержденного приказом Минобрнауки России № 306 от 24 апреля 2018 года;

- на основании учебного плана магистратуры по направлению подготовки «22.04.01 Материаловедение и технологии материалов», направленность (профиль) «Материаловедение и технологии наноматериалов и покрытий».

**Рабочая программа рассмотрена и одобрена** на заседании кафедры «Общая и техническая физика» от 15.01.2021 г., протокол № 7

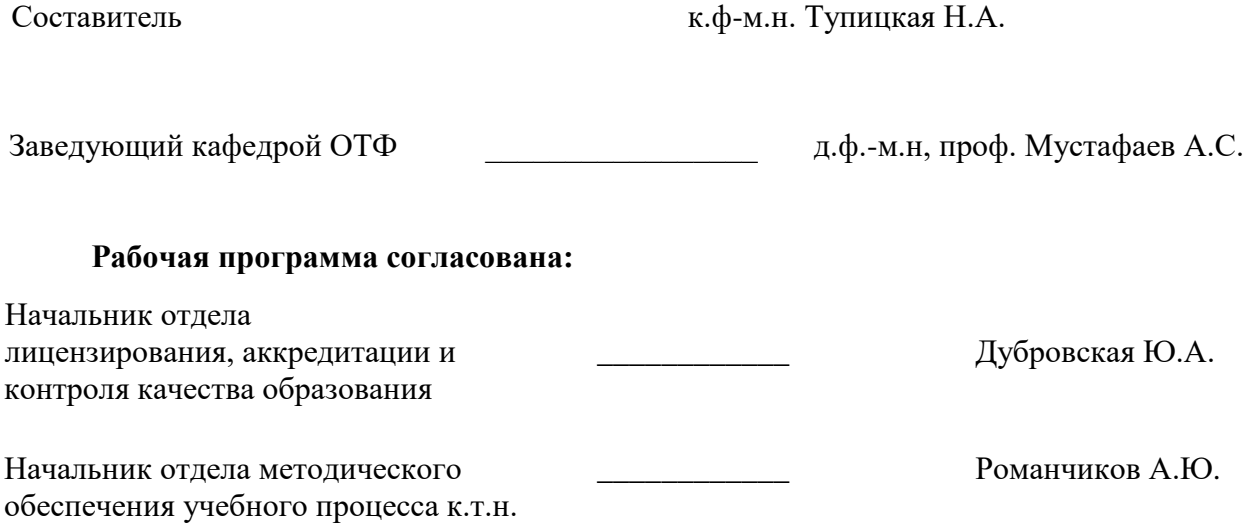

# **1. ЦЕЛИ И ЗАДАЧИ ДИСЦИПЛИНЫ**

**Цель дисциплины –** выработать у будущих магистров по материаловедению и технологии материалов понимание связи электронного и атомного строения твердых тел с их физическими свойствами, необходимое для решения материаловедческих и металлургических задач, совершенствования существующих и создания новых (в том числе нано-) материалов.

### **Основные задачи дисциплины:**

- углубленное изучение динамики кристаллической решетки и ее влияния на теплоемкость, тепловое расширение, теплопроводность и магнитные свойства твердых тел;

- изучение электронной теории и ее возможностей для объяснения вклада электронного газа в теплоемкость, теплопроводность и электропроводность твердых тел;

- изучение зонной теории твердых тел и объяснения на ее основе существования проводников, полупроводников и изоляторов, ферромагнетизма и сверхпроводимости твердых тел;

## **2. МЕСТО ДИСЦИПЛИНЫ В СТРУКТУРЕ ОПОП ВО**

Дисциплина «Теория электронного строения твердых тел» относится к обязательной части Блока 1 «Дисциплины (модули)» основной профессиональной образовательной программы по направлению подготовки 22.04.01 «Материаловедение и технологии наноматериалов и покрытий», изучается в первом семестре.

Для изучения дисциплины «Теория электронного строения твердых тела» необходимы знания, умения и компетенции, полученные в результате освоения программ высшего образования по курсам «Математика», «Физика», «Химия».

Дисциплина является основополагающей для изучения следующих дисциплин:

- 1. Материаловедение и технологии современных и перспективных материалов.
- 2. Наноструктурная керамика и полимеры. Углеродные наноматериалы.
- 3. Взаимодействие лазерного излучения с веществом. Аморфные и микрокристаллические материалы.
- 4. Физика поверхности. Диффузия в твердых телах.
- 5. Физико-механические свойства наноструктурированных материалов и покрытий.

## **3. ПЛАНИРУЕМЫЕ РЕЗУЛЬТАТЫ ОБУЧЕНИЯ ПО ДИСЦИПЛИНЕ (МОДУЛЮ), СООТНЕСЕННЫЕ С ПЛАНИРУЕМЫМИ РЕЗУЛЬТАТАМИ ОСВОЕНИЯ ОБРАЗОВАТЕЛЬНОЙ ПРОГРАММЫ**

Процесс изучения дисциплины «Теория электронного строения твердых тел» направлен на формирование следующих компетенций и получение основных результатов обучения:

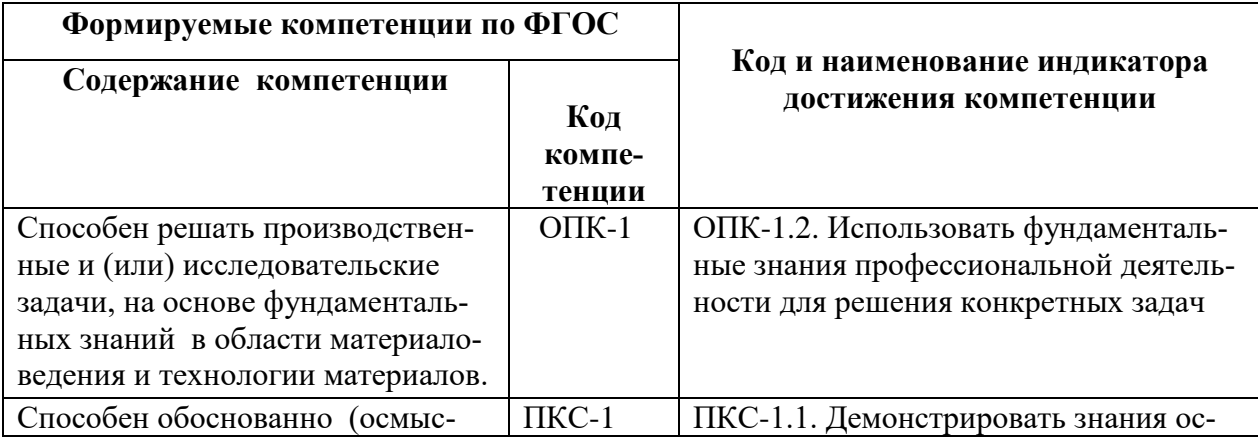

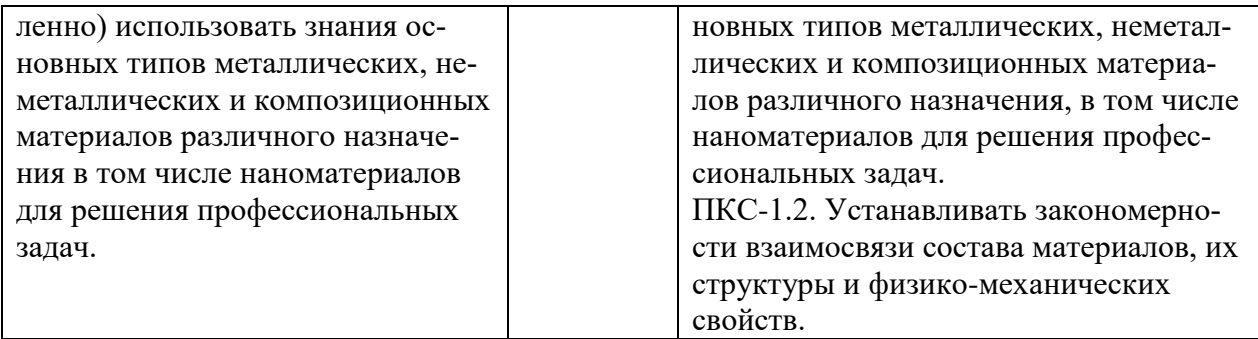

# 4. ОБЩАЯ ТРУДОЁМКОСТЬ ДИСЦИПЛИНЫ 4.1. Объем дисциплины и виды учебной работы

Общая трудоемкость дисциплины « Теория электронного строения твердых тел» составляет 2 зачетные единицы, 72 ак. часа.

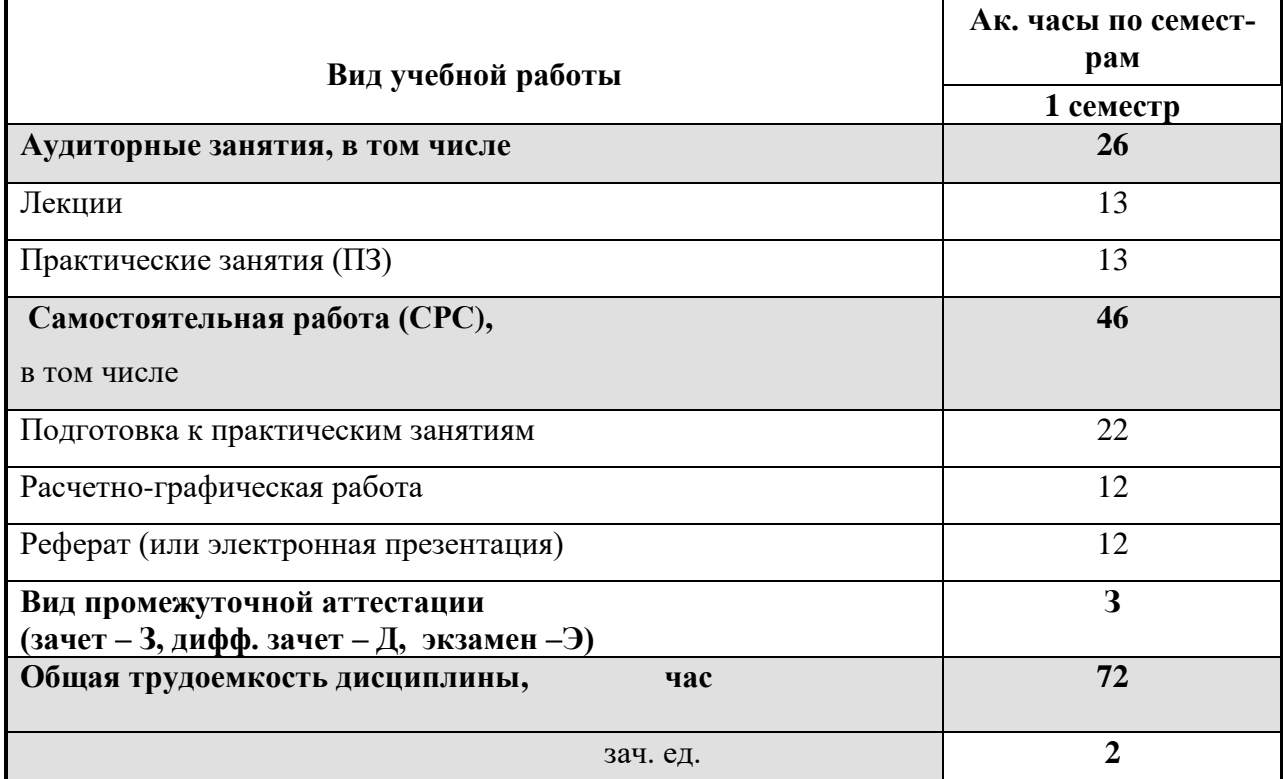

## 4.2. Содержание дисциплины

Учебным планом предусмотрены: лекции, практические занятия и самостоятельная работа

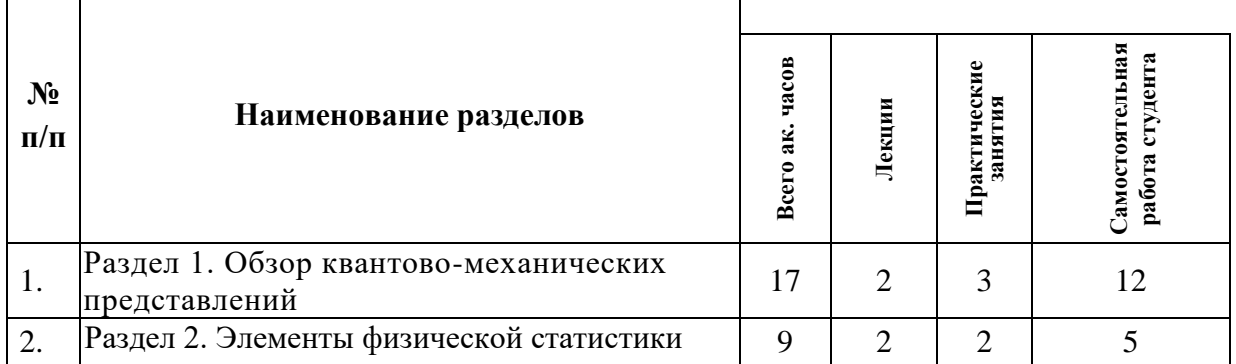

# 4.2.1. Разделы дисциплины и виды занятий

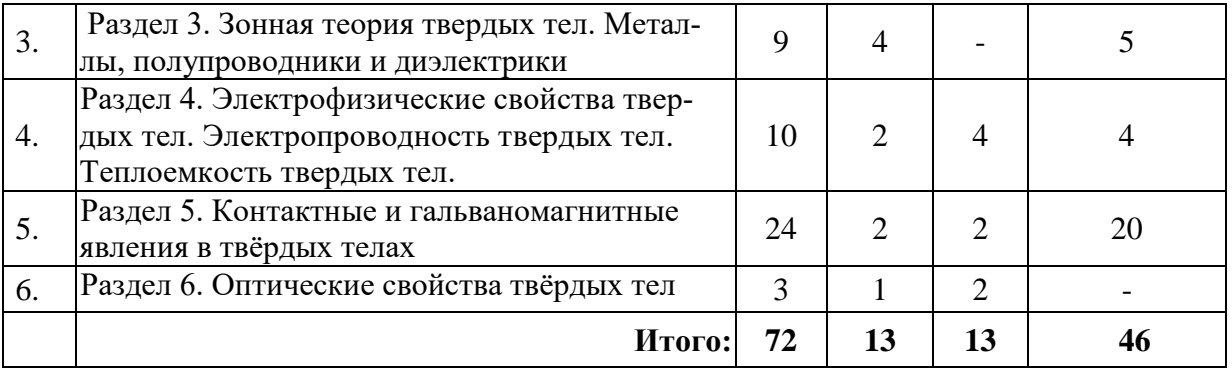

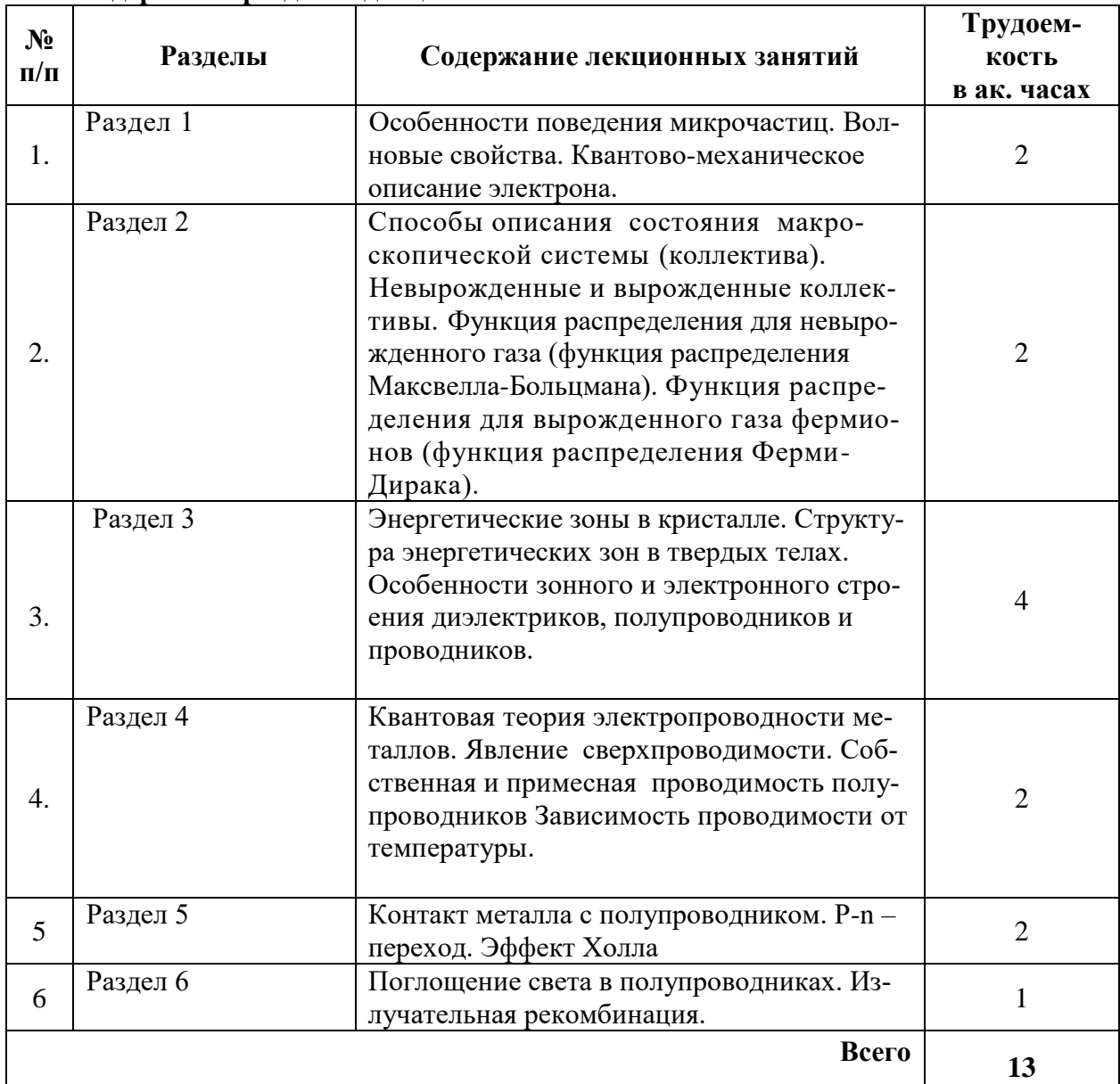

# **4.2.2. Содержание разделов дисциплины**

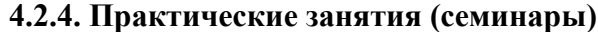

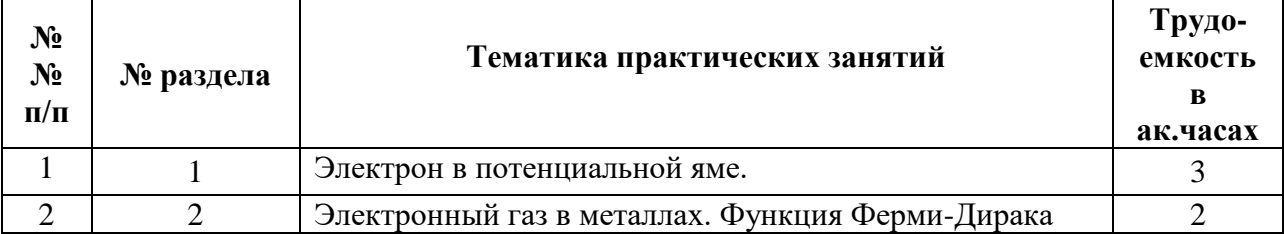

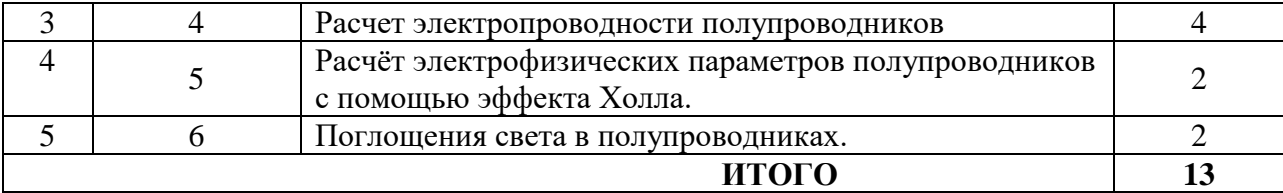

## **5. ОБРАЗОВАТЕЛЬНЫЕ ТЕХНОЛОГИИ**

В ходе обучения применяются:

**Лекции** являются одним из важнейших видов учебных занятий и составляют основу теоретической подготовки обучающихся.

Цели лекционных занятий: - дать систематизированные научные знания по дисциплине, акцентировать внимание на наиболее сложных вопросах дисциплины;

-стимулировать активную познавательную деятельность обучающихся, способствовать формированию их творческого мышления.

**Практические занятия.** Цели практических занятий:

-совершенствовать умения и навыки решения практических задач.

Главным содержанием этого вида учебных занятий является работа каждого обучающегося по овладению практическими умениями и навыками профессиональной деятельности.

**Консультации** (текущая консультация, накануне зачета) является одной из форм руководства учебной работой обучающихся и оказания им помощи в самостоятельном изучении материала дисциплины, в ликвидации имеющихся пробелов в знаниях, задолженностей по текущим занятиям, в подготовке письменных работ (проектов).

Текущие консультации проводятся преподавателем, ведущим занятия в учебной группе, научным руководителем и носят как индивидуальный, так и групповой характер.

**Самостоятельная работа обучающихся** направлена на углубление и закрепление знаний, полученных на лекциях и других занятиях, выработку навыков самостоятельного активного приобретения новых, дополнительных знаний, подготовку к предстоящим учебным занятиям и промежуточному контролю.

## **6. ОЦЕНОЧНЫЕ СРЕДСТВА ДЛЯ ТЕКУЩЕГО КОНТРОЛЯ УСПЕВАЕМОСТИ, ПРОМЕЖУТОЧНОЙ АТТЕСТАЦИИ ПО ИТОГАМ ОСВОЕНИЯ ДИСЦИПЛИНЫ**

### **6.1. Задание для расчетно-графической работы**

**Тема:** расчет температурной зависимости концентрации носителей тока примесного полупроводника

Полупроводниковая пластина помещена в скрещенные электрическое и магнитное поля *l* – длина проводника*, d* – толщина проводника, *j* – плотность тока через проводник, *В* – вектор магнитной индукции, *Uн* –холловская разность потенциалов.

Полупроводниковая пластина (образец кремния) с примесной проводимостью, имеющая размеры: *а*, *d*, *l*, помещена в магнитное поле с магнитной индукцией *В*. Через образец пропускается электрический ток силой *I*. *Т*емпература пластины 300 K. Определить неизвестные величины, указанные в таблице: силу тока *I,* плотность тока *j*, сопротивление образца *R*, удельное сопротивление ρ, удельную проводимость γ. Подвижность электронов принять равной 0,15 м<sup>2</sup>/Вс, дырок –  $0,05 \text{ M}^2/\text{Bc}$ .

Рассчитайте концентрацию примесей при данной температуре.

Используя формулы для зависимостей концентрации носителей тока от температуры, рассчитайте концентрации носителей тока в диапазоне температур 50-500 K.

Считать энергию активации донорной примеси равной *E<sup>D</sup>* = 0,45 эВ. Энергию активации акцепторной принять равной *E<sup>a</sup>* = 0,166 эВ. Температура истощения примеси *Т<sup>s</sup>* = 50 К. Температура перехода к собственной проводимости принять равной *Тi* = 450 К.

Постройте график зависимости концентрации от температуры в указанном диапазоне температур.

## **6.2. Примерный перечень тем рефератов**

1. Явление сверхпроводимости: физика явления, области применения.

2. Полупроводниковые лазеы на гетеропереходах.

3. Эффект Холла – гальвано-магнитный эффект в полупроводниках.

4. Ферриты и их применение в науке и промышленности.

5. Применение эффекта Холла в различных отраслях науки и техники.

5. Светодиоды и их применение в современном мире.

6. Применение фотоэлектрических преобразователей для преобразования солнечной энергии в электрическую.

### **6.3. Вопросы для самостоятельной подготовки**

Для успешного освоения учебного материала в процессе самостоятельной работы студентам рекомендуется ответить на следующие вопросы программы.

### **1. Обзор квантово-механических представлений**

1. Расскажите о корпускулярно-волновом дуализме в микромире. В чём заключается гипотеза де Бройля? Как определяется длина волны де Бройля?

2. Что называется условием нормировки?

3. Какой физический смысл имеет квадрат модуля волновой функции?

4. Какие физические величины связывают соотношения неопределенностей Гейзенберга?

5. Как определяется кинетическая энергия в квантовой механике?

6. Напишите уравнение Шредингера для стационарных состояний электрона (частицы).

7. Какой энергетический уровень называется вырожденным?

8. Что такое потенциальная яма?

9. Чему равен коэффициент отражения от потенциального барьера? Чему равен коэффициент пропускания (прозрачности)?

10. Чему равен коэффициент прозрачности *D* потенциального барьера толщиной *d* для случая высокого барьера?

## **2. Элементы физической статистики**

11. Какие частицы называются фермионами? Какие частицы называются бозонами?

12. Запишите распределения Ферми-Дирака, Бозе-Эйнштейна.

13. Что показывает химический потенциал? Какие возможные значения может принимать химический потенциал у бозонов и фермионов?

14. Какой газ называется вырожденным?

- 15. Чему равна максимальная кинетическая энергия, которую могут иметь электроны в металле?
- 16. Что называется уровнем (энергией) Ферми? Что называется температурой Ферми?
- 17. Как зная температуру Ферми и энергию Ферми, определить вырожденным или невырожденным является электронный газ?

## **3. Электрофизические свойства твердых тел. Электропроводность и теплоёмкость твердых тел**

18. Каковы недостатки классической теории электропроводности металлов?

19. Каковы особенности электропроводности вырожденного и невырожденного электронного газа?

20. Что представляет собой фонон?

- 21. Как определяется температура Дебая?
- 22. При каких температурах выполняется закон Дюлонга Пти?

## 4. Зонная теория твердых тел

23. Как описывают состояние электрона в кристалле? Как происходит образование энергетических зон в кристалле?

24. Дайте характеристики энергетическим зонам электрона в кристалле.

25. Объясните с точки зрения зонной теории деление твердых тел на металлы, диэлектрики и полупроводники.

26. Объясните температурную зависимость электропроводности металлов и полупроводников от температуры.

## 6.4. Примерные тестовые задания Вариант 1

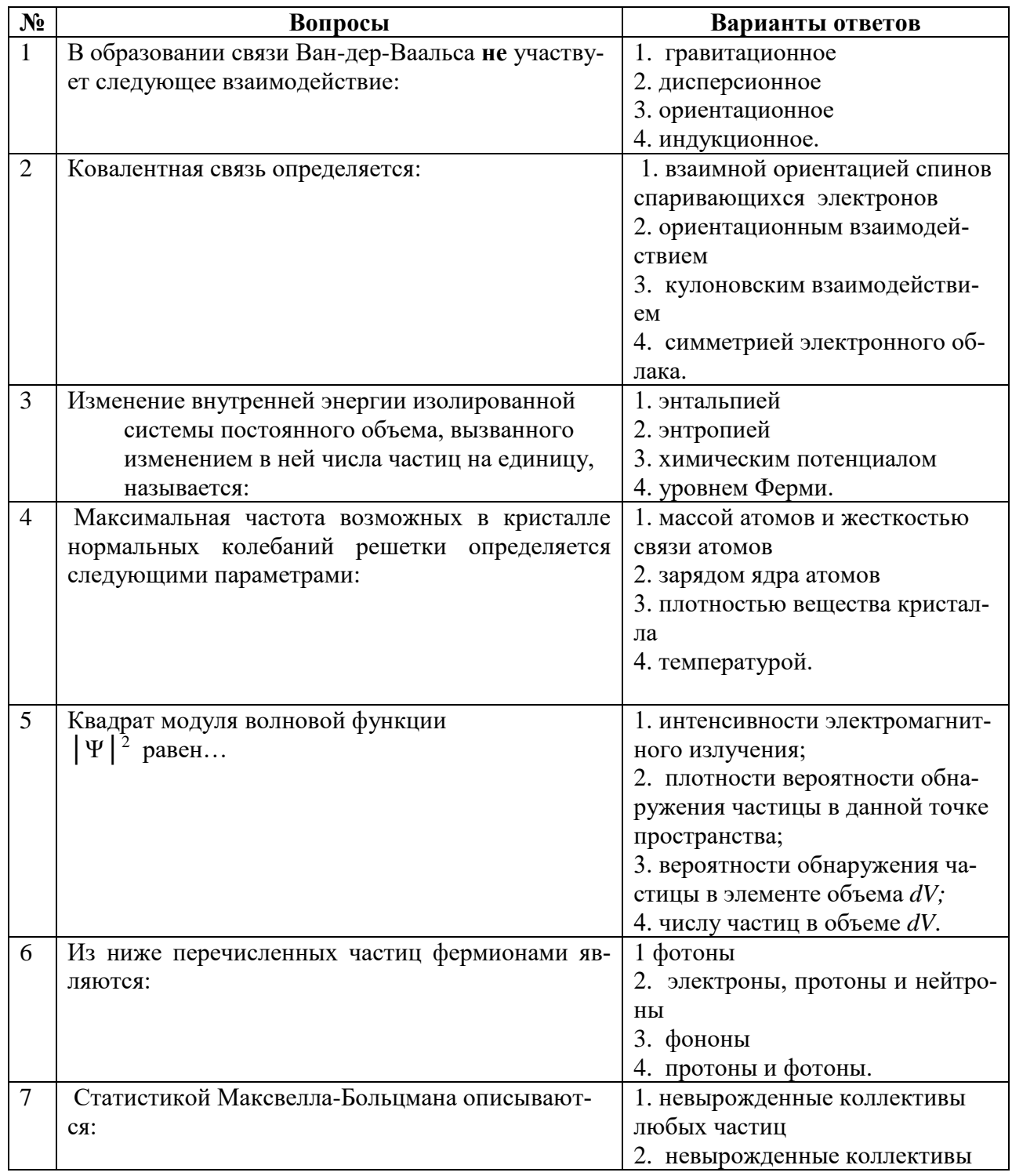

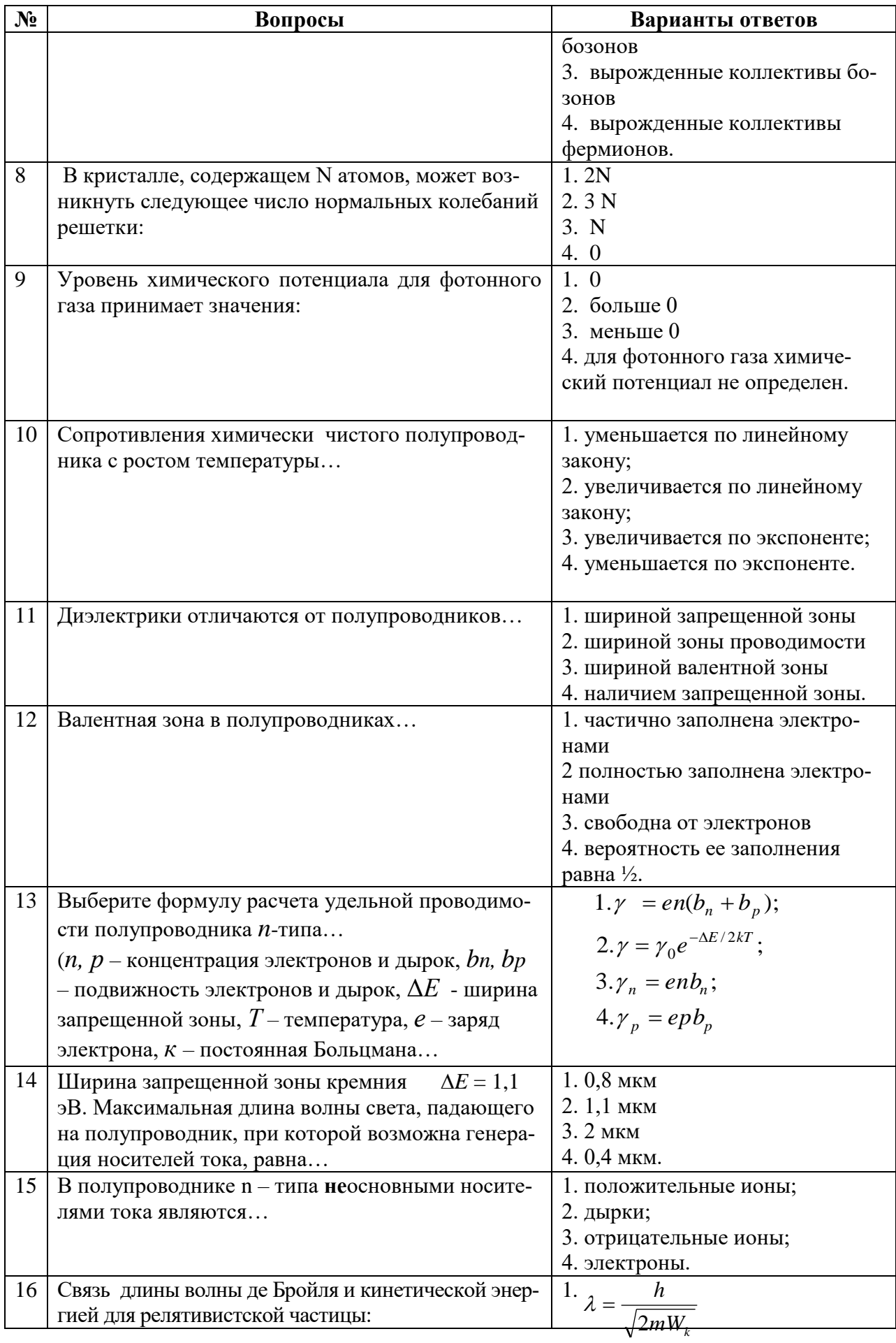

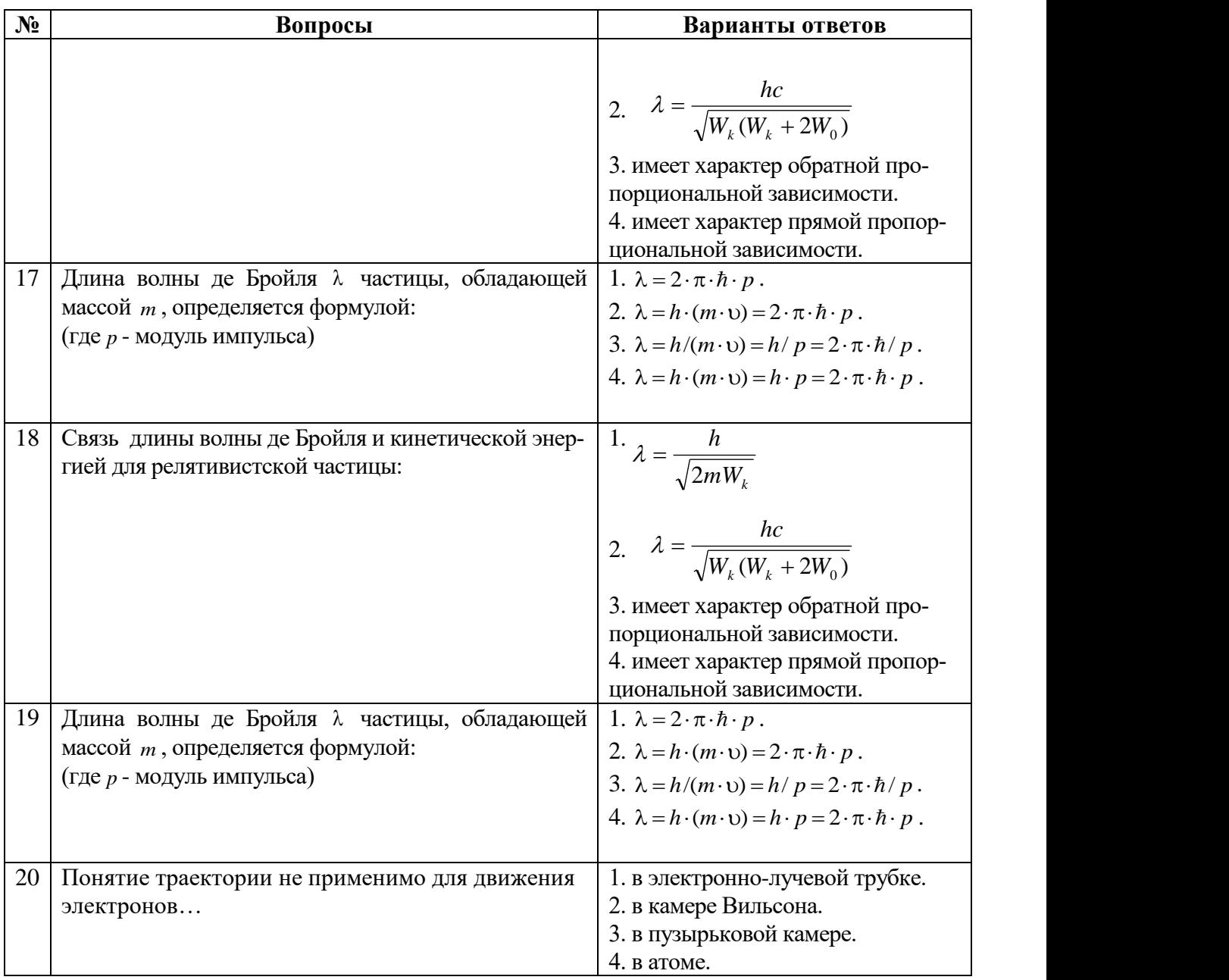

# **Вариант 2**

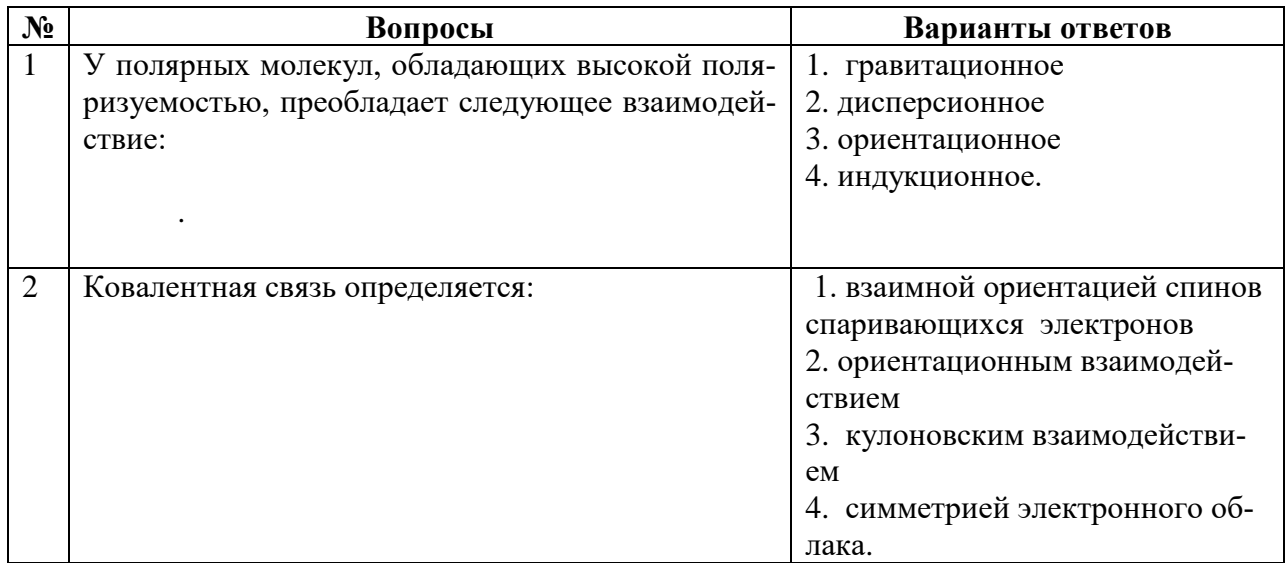

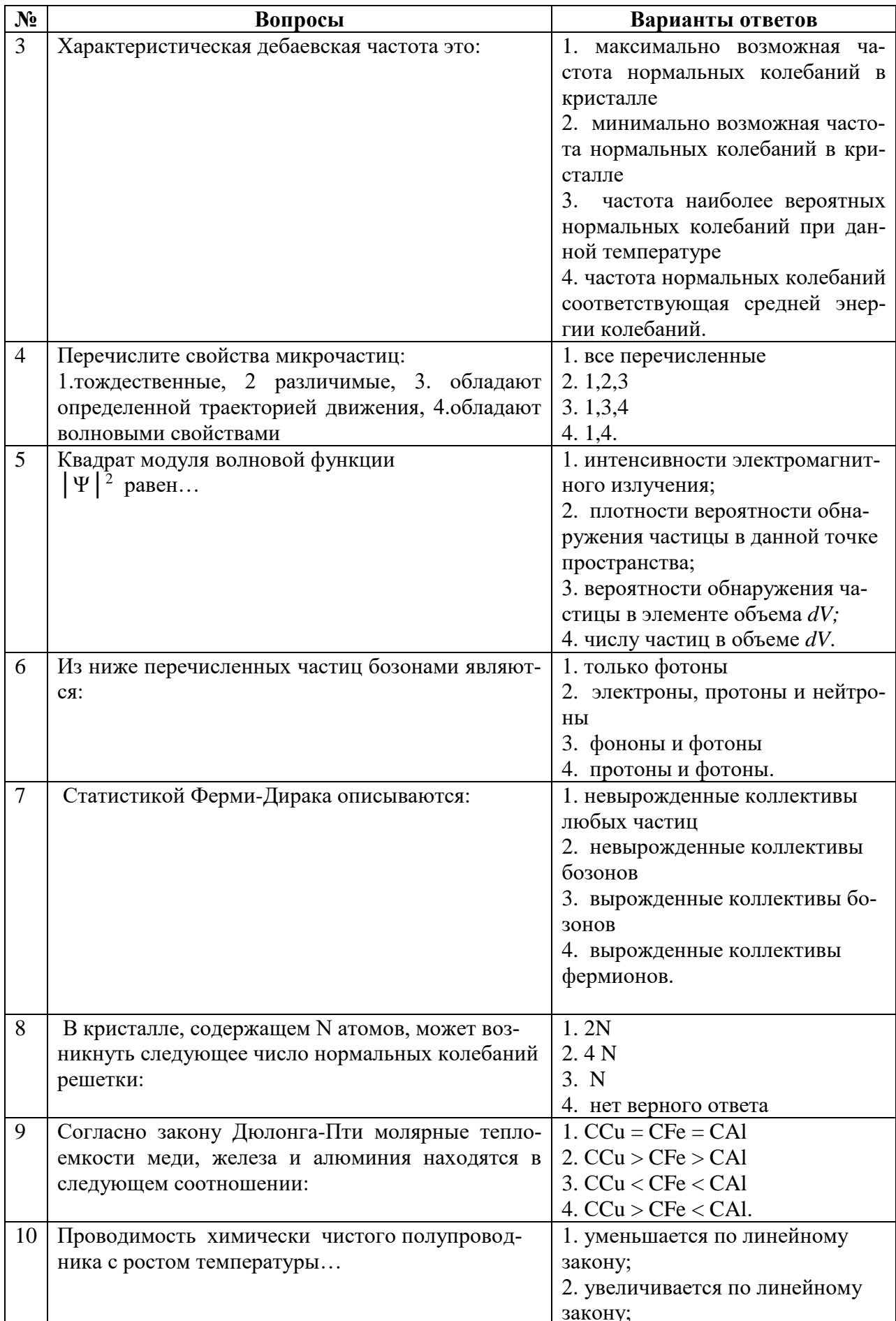

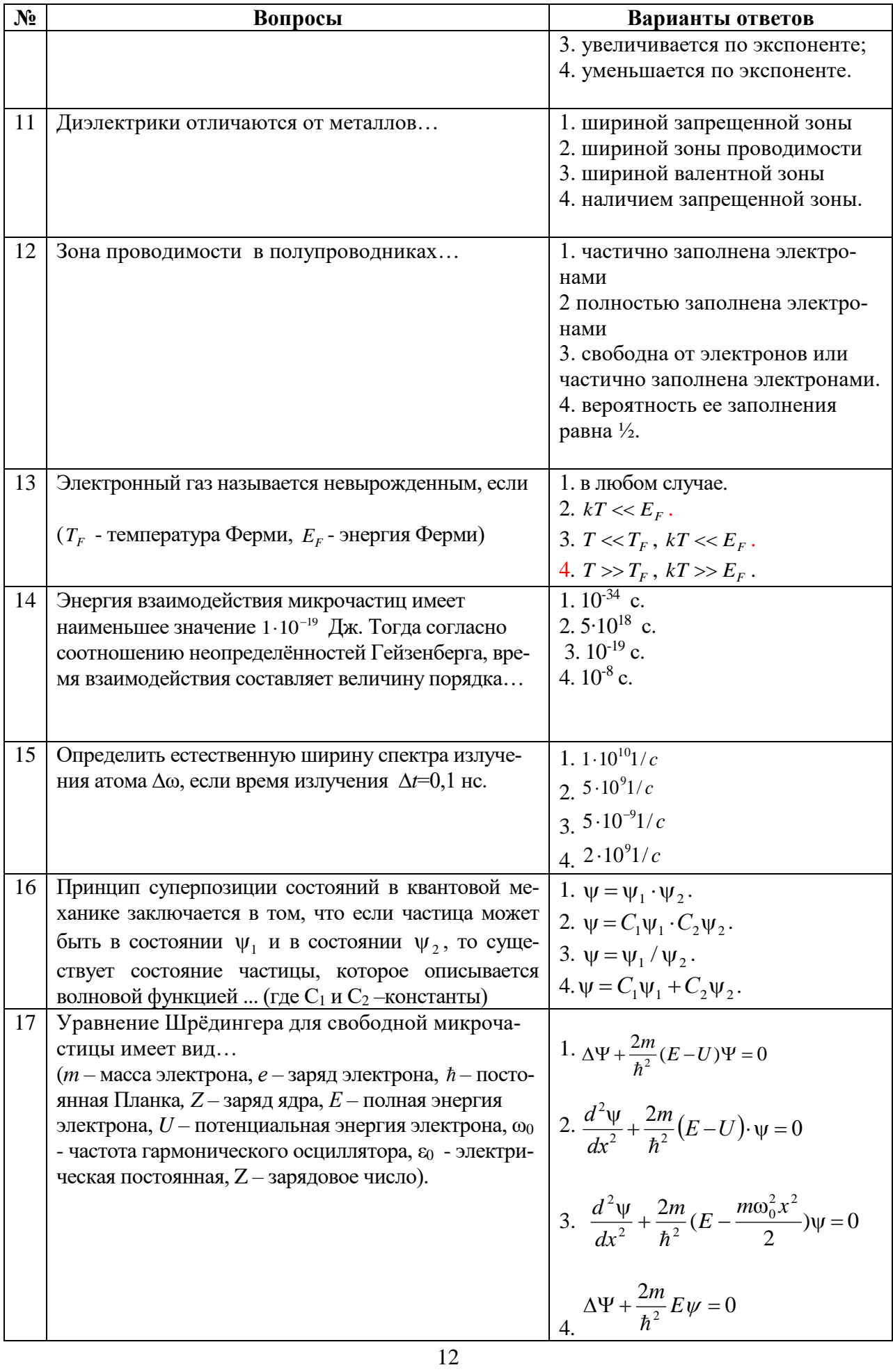

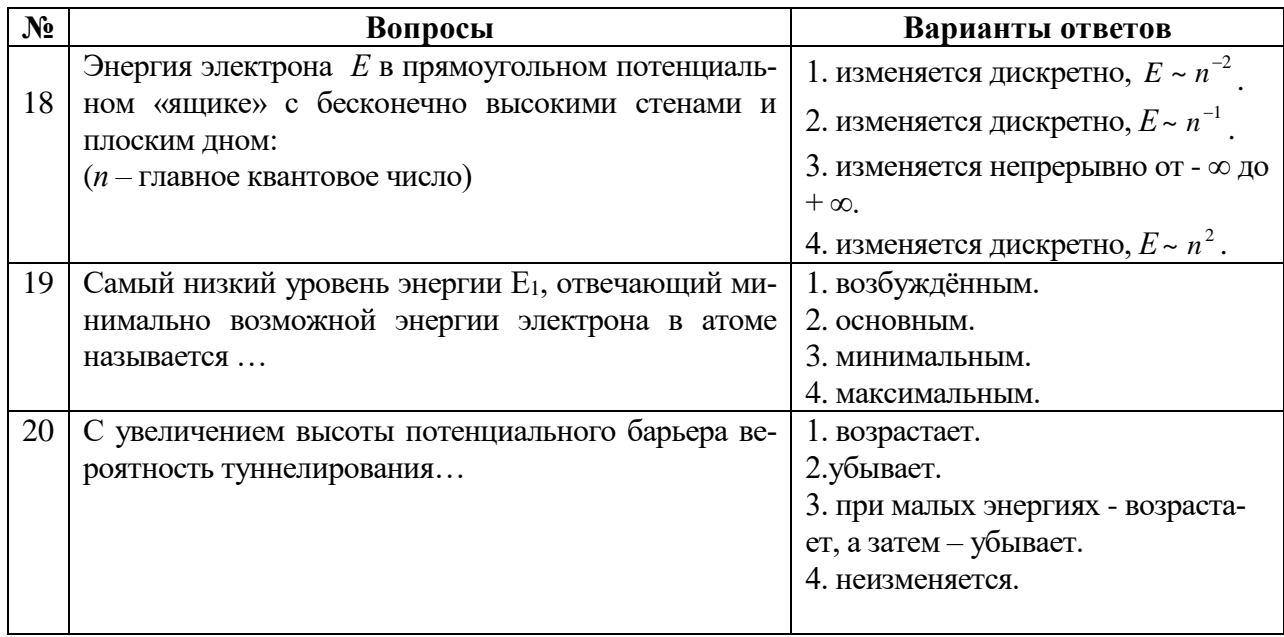

# **Вариант 3**

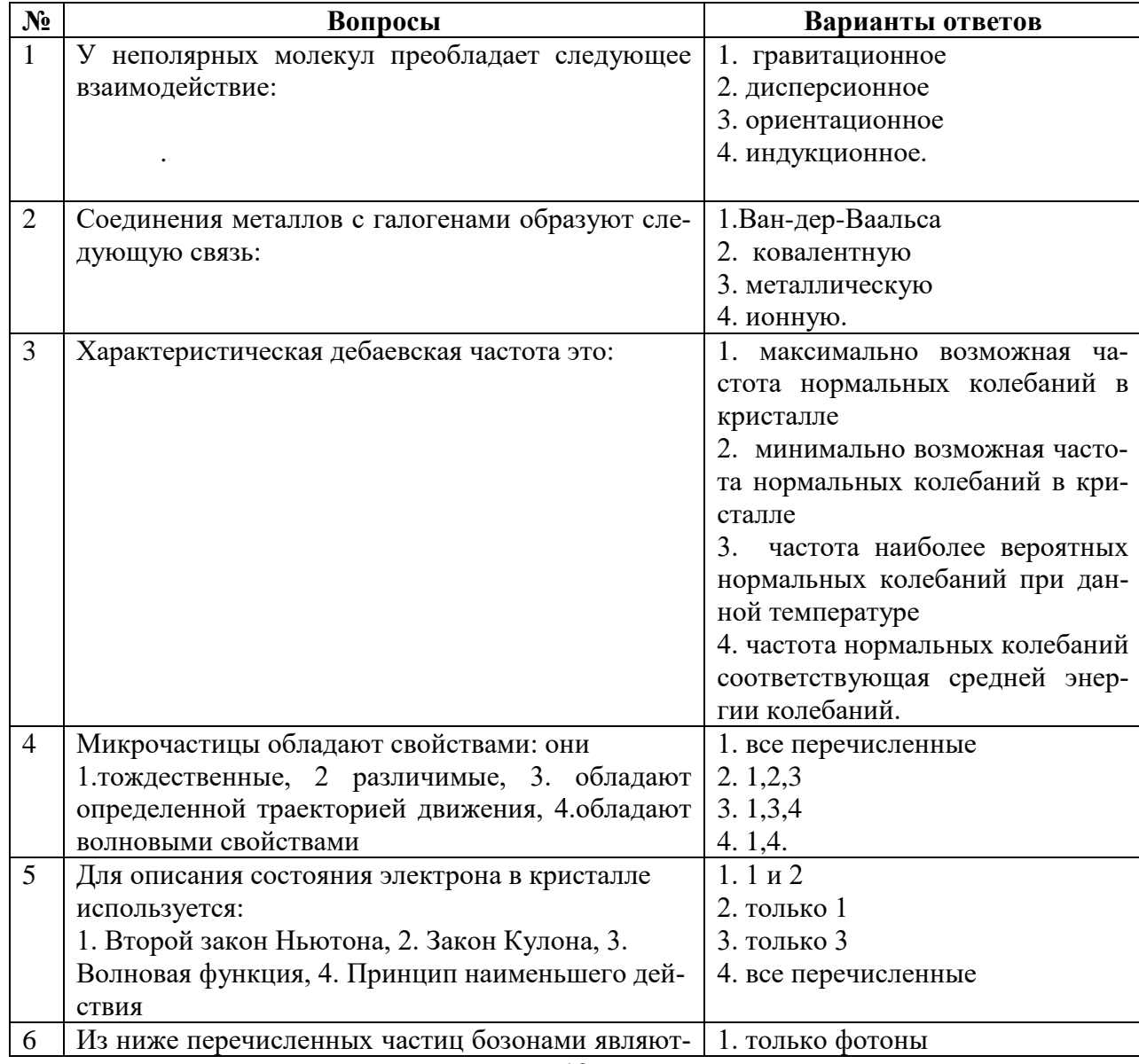

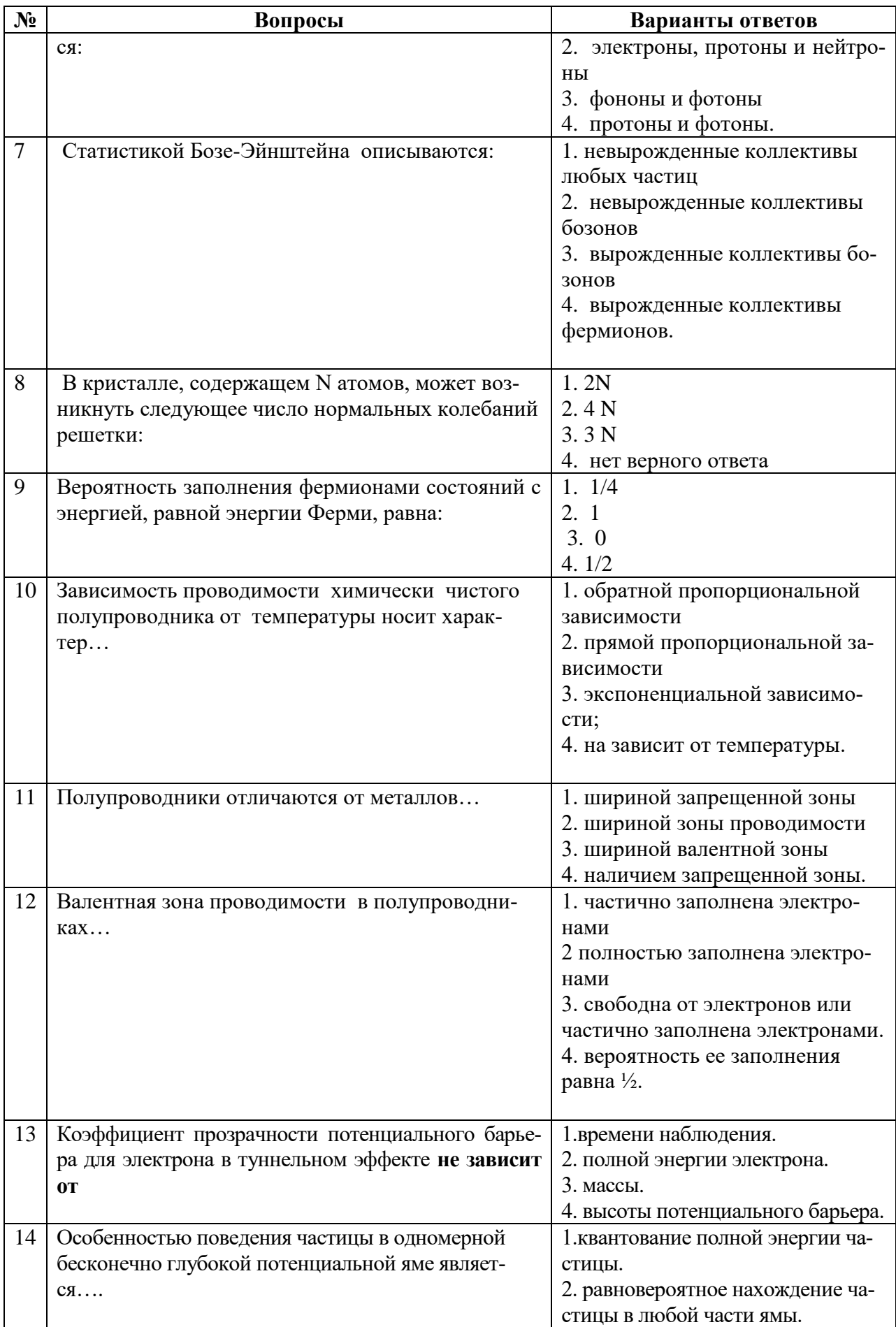

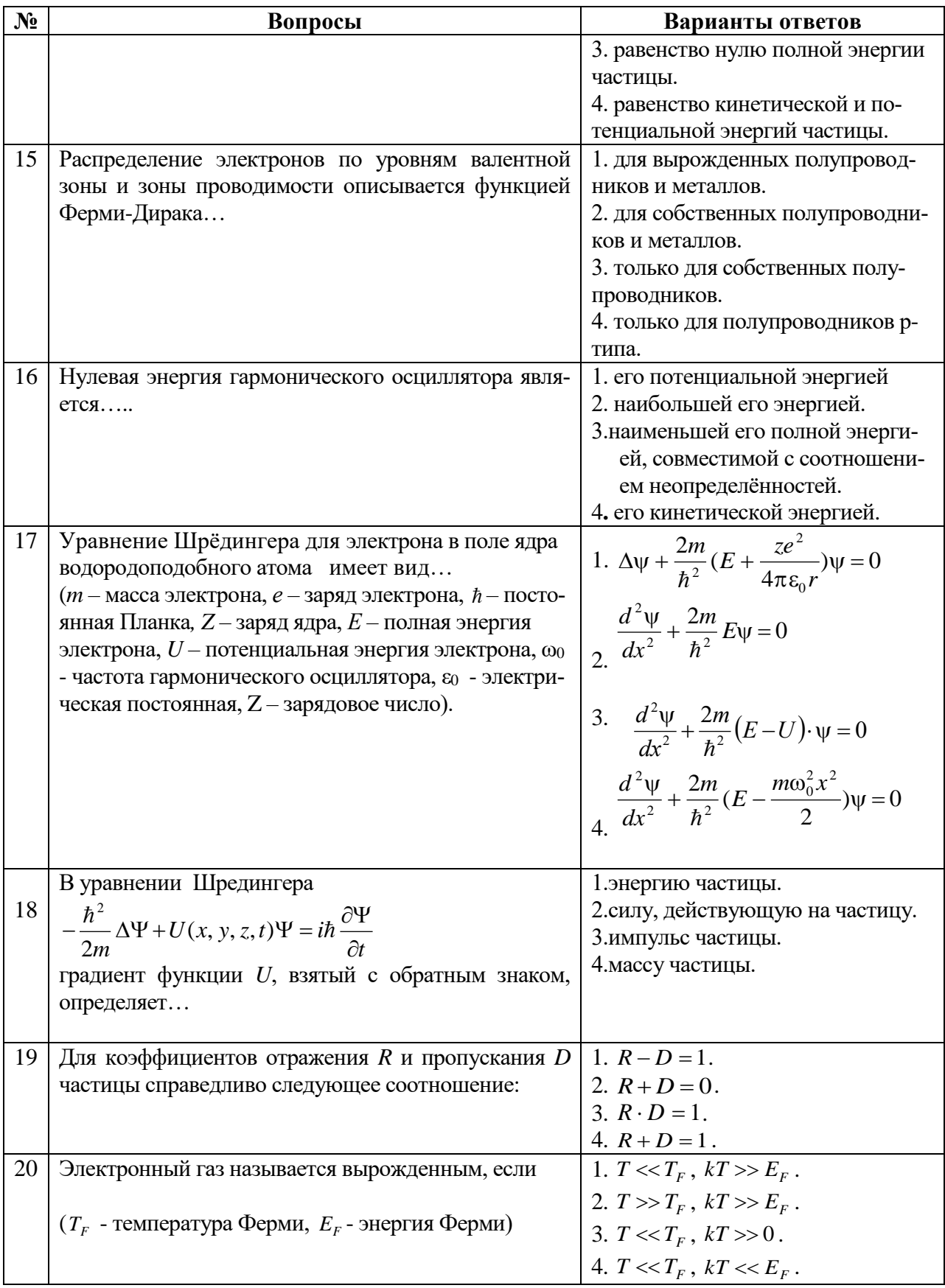

## **6.3 Критерии оценок промежуточной аттестации (зачета)**

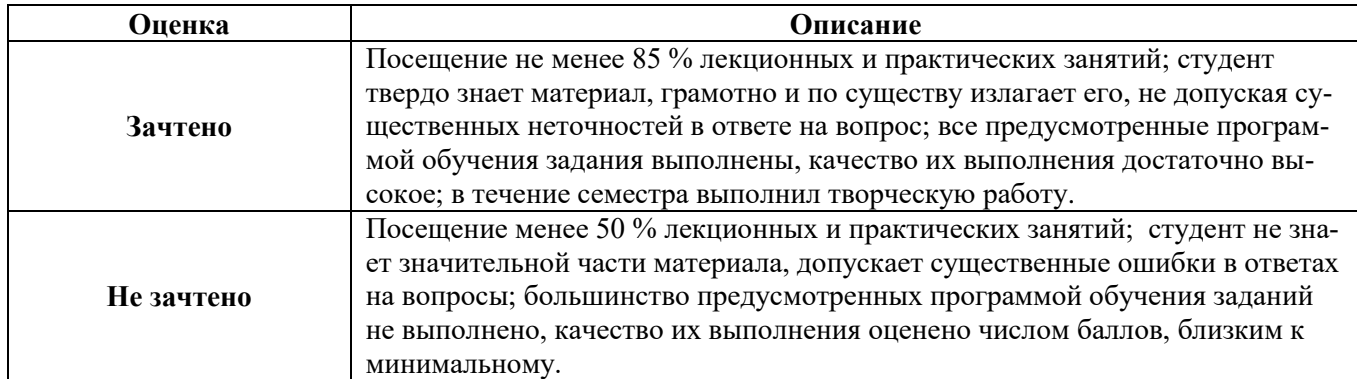

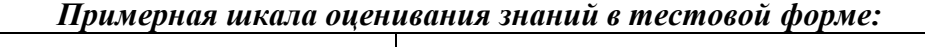

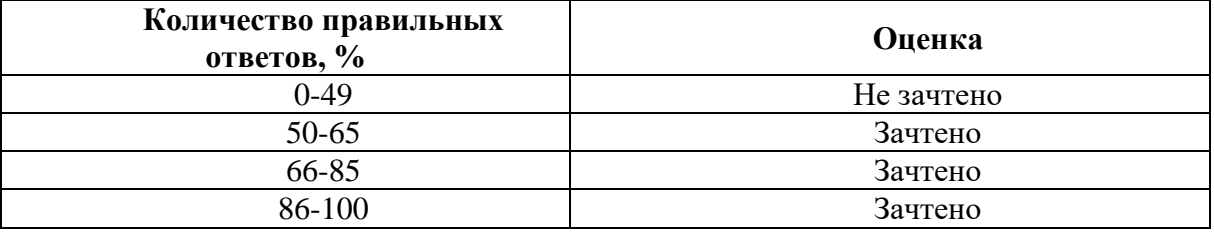

## **7. УЧЕБНО-МЕТОДИЧЕСКОЕ И ИНФОРМАЦИОННОЕ ОБЕСПЕЧЕНИЕ**

## **7.1. Основная литература**

1. . Епифанов, Г.И. Физические основы микроэлектроники: учеб. пособие / Г.И. Епифанов – М.: книга по требованию, 2012. – 190 с.

2. Физика конденсированного состояния: учебно-методический комплекс. Санкт-Петербургский горный университет/ сост.: Ю.И.Кузьмин, Н.А. Тупицкая, А.Ю.Егорова*.*– СПб, 2017. – 158с.

3. Чуркин, Ю.В. Физика твердого тела: учеб. пособие/ Ю.В. Чуркин, С.В. Субботин. – СПб.: Изд-во СЗТУ, 2008.

4. Шерстюк, А. И. Физика твердого тела: письм. лекции/ А. И. Шерстюк. – СПб.: Изд-во СЗТУ, 2003.

## **8.2. Дополнительная литература**

6. Верещагин, Н.К. Физика твердого тела: учеб. пособие для втузов/ Н. К. Верещагин [и др.] – М.: Высшая школа, 2001.

7. Гуревич, А. Г. Физика твердого тела: учеб. пособие для вузов/ А. Г. Гуревич. – СПб.: Невский диалект. БХВ-Петербург, 2004.

8. Пщелко, Н.С*.* Физические основы полупроводниковой электроники, учеб. пособие / Н. С. Пщелко, А. С. Мустафаев, К. Л. Левин — [Электронный ресурс], контрольный номер RU/IS/BASE/463508393 — СПб: Нац. минер-сырьевой ун-т «Горный», 201, 254 с.

9. Физика. Физика твердого тела: Методические указания к расчетно-графическим работам и варианты заданий/ Национальный минерально-сырьевой университет «Горный». Сост.: Ю.И. Кузьмин, Н.С. Пщелко. – СПб, 2015, 32 с.

10. Физика твердого тела: методические указания к выполнению контрольной работы, задания на контрольную работу/сост.: А. И. Шерстюк, Д. Г. Летенко. – СПб.: Изд-во СЗТУ, 2003.

11. Физика. Физика твердого тела: методические указания к выполнению лабораторных работ/ сост.: К.Ф. Комаровских [и др.] – СПб.: Изд-во СЗТУ, 2006.

12. Бонч-Бруевич, В.Л.. Физика полупроводников / В.Л. Бонч-Бруевич, С.Г. Калашников. – М.: Наука, 1990.

12. Мосс, Т. Полупроводниковая оптоэлектроника / Т. Мосс, Г. Баррел, Б. Эллис. – М.: Мир, 1976.

13. Смит, Р. Полупроводники / Р. Смит. – М.: Мир, 1982.

- 14. Ашкрофт Н., Мермин Н. Физика твердого тела. М.: Мир, 1979.
- 15. Бонч-Бруевич В.Л., Калашников С.Г. Физика полупроводников. –М.: Наука, 1990.
- 16. Блейкмор Дж. Физика твердого тела. М.: Мир, 1988.

## **Средства обеспечения освоения дисциплины (ресурсы Internet)**

- 1. <http://db.informika/ru/spe/prog/prog/zip>
- 2. <http://burma.tsu.tula/>
- 3. <http://www.gpntb/ru/>
- 4. <http://www.stup.ac.ru/>
- 5. [http://www.uw.edu.pl](http://www.uw.edu.pl/)
- 6. <http://www.physicon.ru/>
- 7. <http://www.physics.ru/>
- 8. <http://elib.nwpi.ru/>

## **7.3. Базы данных, электронно-библиотечные системы, информационно-справочные и поисковые системы**

1. Европейская цифровая библиотека Europeana:<http://www.europeana.eu/portal>

2. Консультант Плюс: справочно - поисковая система [Электронный ресурс]. www.consultant.ru/.

- 3. Мировая цифровая библиотека: http://wdl.org/ru
- 4. Научная электронная библиотека «Scopus» https://www.scopus.com
- 5. Научная электронная библиотека Science Direct: http://www.sciencedirect.com
- 6. Научная электронная библиотека «eLIBRARY»:<https://elibrary.ru/>

https://e.lanbook.com/books.

Термические константы веществ. Электронная база данных, http://www.chem.msu.su/cgibin/tkv.pl

7. Портал Росаккредагенства http:/[/www.fepo.ru/.](http://www.fepo.ru/) Интернет-тестирование базовых знаний по физике**.** 

8. Портал «Гуманитарное образование»<http://www.humanities.edu.ru/>

9. Федеральный портал «Российское образование»<http://www.edu.ru/>

10. Федеральное хранилище «Единая коллекция цифровых образовательных ресурсов»<http://school-collection.edu.ru/>

11. Поисковые системы Yandex, Rambler, Yahoo и др.

12. Электронно-библиотечная система издательского центра «Лань»

13. Электронная библиотека Российской Государственной Библиотеки (РГБ): Электронная библиотека учебников: http://studentam.net

14. Электронно-библиотечная система «ЭБС ЮРАЙТ» www.biblio-online.ru.

15. Электронная библиотечная система «Национальный цифровой ресурс «Руконт»». http://rucont.ru/

16. Электронно-библиотечная система http://www.sciteclibrary.ru

## **7.4. Учебно-методическое обеспечение самостоятельной работы студента**

1. Спецфизика. Физические основы полупроводниковой электроники. Методические указания для самостоятельной работы [Электронный ресурс] / Санкт-Петербургский горный университет. Сост.: Н.А. Тупицкая, А.Ю. Егорова. Санкт-Петербург. 2018, 31 с.

http://personalii.spmi.ru/sites/default/files/pdf/mu\_specfizika.pdf

2. Физика конденсированного состояния. Методические указания к практическим занятиям. [Электронный ресурс] Сост.: Н.А. Тупицкая, Ю.И. Кузьмин. Санкт-Петербург. 2018, 54 с.

http://personalii.spmi.ru/sites/default/files/pdf/met.\_posobie\_po\_fiz.\_kondensir.\_sostoyaniya - 10 vosstanovlen .pdf

3. Физика. Квантовомеханическое описание микрочастиц. Методические указания для самостоятельной работы [Электронный ресурс] / Санкт-Петербургский горный университет. Сост.: Н.А. Тупицкая, А.Ю. Егорова. Санкт-Петербург. 2019, 31 с.

[http://personalii.spmi.ru/sites/default/files/pdf/fizika.\\_kv.-meh.opisanie\\_-\\_kopiya.pdf](http://personalii.spmi.ru/sites/default/files/pdf/fizika._kv.-meh.opisanie_-_kopiya.pdf)

## **8. МАТЕРИАЛЬНО-ТЕХНИЧЕСКОЕ ОСНАЩЕНИЕ ДИСЦИПЛИНЫ 8.1. Материально-техническое оснащение аудиторий**

### **Аудитории для проведения лекционных и практических занятий**

Специализированные аудитории, используемые при проведении занятий лекционного типа, оснащены мультимедийными проекторами и комплектом аппаратуры, позволяющей демонстрировать текстовые и графические материалы.

Для проведения лабораторных занятий используются компьютерные классы, оборудованные техникой из расчета один компьютер на одного обучающегося, с обустроенным рабочим местом преподавателя. В учебном процессе используется комплект демонстрационных стендовых материалов по темам курса.

### *128 посадочных мест*

Оснащенность: Мультимедийная установка с акустической системой – 1 шт. (в т.ч. мультимедийный проектор – 1 шт., проекционная аппаратура: источник бесперебойного питания – 1 шт., экран – 1 шт., монитор – 1 шт., компьютер – 1 шт.), возможность доступа к сети «Интернет», стул для студентов – 128 шт., кресло преподавателя – 1 шт., стол – 65 шт., переносная настольная трибуна – 1 шт., доска настенная магнитно-маркерная – 2 шт., плакат в рамке настенный – 9 шт.

Перечень лицензионного программного обеспечения: Microsoft Windows 7 Professional, Microsoft Office 2007 Professional Plus, антивирусное программное обеспечение: Kaspersky Endpoint Security, 7-zip (свободно распространяемое ПО), Foxit Reader (свободно распространяемое ПО), SeaMonkey (свободно распространяемое ПО), Chromium (свободно распространяемое ПО), Java Runtime Environment (свободно распространяемое ПО), doPDF (свободно распространяемое ПО), GNU Image Manipulation Program (свободно распространяемое ПО), Inkscape (свободно распространяемое ПО), XnView (свободно распространяемое ПО), K-Lite Codec Pack (свободно распространяемое ПО), FAR Manager (свободно распространяемое ПО).

### *64 посадочных места*

Оснащенность: Мультимедийный проектор – 1 шт., проекционная аппаратура: источник бесперебойного питания – 1 шт., экран – 1 шт., ноутбук - 1 шт., (возможность доступа к сети «Интернет»), стойка мобильная – 1 шт., стул для студентов – 64 шт., кресло преподавателя – 1 шт., стол - 33 шт., переносная настольная трибуна – 1 шт., доска белая настенная магнитно-маркерная – 1 шт., плакат в рамке настенный – 4 шт.

Перечень лицензионного программного обеспечения: Microsoft Windows 8 Professional, Microsoft Office 2007 Professional Plus, CorelDRAW Graphics Suite X5, Autodesk product: Building Design Suite Ultimate 2016, product Key: 766H1, антивирусное программное обеспечение: Kaspersky Endpoint Security, 7-zip (свободно распространяемое ПО), Foxit Reader (свободно распространяемое ПО), SeaMonkey (свободно распространяемое ПО), Chromium (свободно распространяемое ПО), Java Runtime Environment (свободно распространяемое ПО), doPDF (свободно распространяемое ПО), GNU Image Manipulation Program (свободно распространяемое ПО), Inkscape (свободно распространяемое ПО), XnView (свободно распространяемое ПО), K-Lite Codec Pack (свободно распространяемое ПО), FAR Manager (свободно распространяемое ПО).

### *60 посадочных мест*

Оснащенность: Мультимедийный проектор – 1 шт., проекционная аппаратура: источник бесперебойного питания – 1 шт., экран – 1 шт., ноутбук - 1 шт., (возможность доступа к сети «Интернет»), стойка мобильная – 1 шт., стул для студентов – 60 шт., кресло преподавателя – 1 шт., стол - 31 шт., переносная настольная трибуна – 1 шт., доска белая настенная магнитно-маркерная – 1 шт., доска под мел – 1 шт., плакат в рамке настенный – 3 шт.

Перечень лицензионного программного обеспечения: Microsoft Windows 8 Professional, Microsoft Office 2007 Professional Plus, CorelDRAW Graphics Suite X5, Autodesk product: Building Design Suite Ultimate 2016, product Key: 766H1, антивирусное программное обеспечение: Kaspersky Endpoint Security, 7-zip (свободно распространяемое ПО), Foxit Reader (свободно распространяемое ПО), SeaMonkey (свободно распространяемое ПО), Chromium (свободно распространяемое ПО), Java Runtime Environment (свободно распространяемое ПО), doPDF (свободно распространяемое ПО), GNU Image Manipulation Program (свободно распространяемое ПО), Inkscape (свободно распространяемое ПО), XnView (свободно распространяемое ПО), K-Lite Codec Pack (свободно распространяемое ПО), FAR Manager (свободно распространяемое ПО).

### *56 посадочных мест*

Оснащенность: Мультимедийный проектор – 1 шт., проекционная аппаратура: источник бесперебойного питания – 1 шт., экран – 1 шт., ноутбук – 1 шт., (возможность доступа к сети «Интернет»), стойка мобильная – 1 шт., стул для студентов – 56 шт., кресло преподавателя – 1 шт., стол – 29 шт., переносная настольная трибуна – 1 шт., доска настенная магнитно-маркерная – 1 шт., плакат в рамке настенный – 5 шт.

Перечень лицензионного программного обеспечения: Microsoft Windows 8 Professional, Microsoft Office 2007 Professional Plus, CorelDRAW Graphics Suite X5 (Договор №559-06/10 от 15.06.2010 На поставку программного обеспечения»), Autodesk product: Building Design Suite Ultimate 2016, product Key: 766H1, антивирусное программное обеспечение: Kaspersky Endpoint Security, 7-zip (свободно распространяемое ПО), Foxit Reader (свободно распространяемое ПО), SeaMonkey (свободно распространяемое ПО), Chromium (свободно распространяемое ПО), Java Runtime Environment (свободно распространяемое ПО), doPDF (свободно распространяемое ПО), GNU Image Manipulation Program (свободно распространяемое ПО), Inkscape (свободно распространяемое ПО), XnView (свободно распространяемое ПО), K-Lite Codec Pack (свободно распространяемое ПО), FAR Manager (свободно распространяемое ПО).

#### *52 посадочных места*

Оснащенность: Мультимедийный проектор – 1 шт., проекционная аппаратура: источник бесперебойного питания – 1 шт., экран – 1 шт., ноутбук – 1 шт., (возможность доступа к сети «Интернет»), стойка мобильная – 1 шт., стул для студентов – 52 шт., кресло преподавателя – 1 шт., стол – 26 шт., переносная настольная трибуна – 1 шт., доска настенная магнитно-маркерная – 1 шт., плакат в рамке настенный – 5 шт.

Перечень лицензионного программного обеспечения: Microsoft Windows 8 Professional, Microsoft Office 2007 Professional Plus, CorelDRAW Graphics Suite X5, Autodesk product: Building Design Suite Ultimate 2016, product Key: 766H1, антивирусное программное обеспечение: Kaspersky Endpoint Security, 7-zip (свободно распространяемое ПО), Foxit Reader (свободно распространяемое ПО), SeaMonkey (свободно распространяемое ПО), Chromium (свободно распространяемое ПО), Java Runtime Environment (свободно распространяемое ПО), doPDF (свободно распространяемое ПО), GNU Image Manipulation Program (свободно распространяемое ПО), Inkscape (свободно распространяемое ПО), XnView (свободно распространяемое ПО), K-Lite Codec Pack (свободно распространяемое ПО), FAR Manager (свободно распространяемое ПО).

### **8.2. Помещение для самостоятельной работы**

1. Оснащенность помещения для самостоятельной работы: 13 посадочных мест. Стул – 25 шт., стол – 2 шт., стол компьютерный – 13 шт., шкаф – 2 шт., доска аудиторная маркерная – 1 шт., АРМ учебное ПК (монитор + системный блок) – 14 шт. Доступ к сети «Интернет», в электронную информационно-образовательную среду Университета.

Перечень лицензионного программного обеспечения: Microsoft Windows 7 Professional, Microsoft Open; Microsoft Office 2007 Professional Plus, антивирусное программное обеспечение: Kaspersky Endpoint Security, 7-zip (свободно распространяемое ПО), Foxit Reader (свободно распространяемое ПО), SeaMonkey (свободно распространяемое ПО), Chromium (свободно распространяемое ПО), Java Runtime Environment (свободно распространяемое ПО), doPDF (свободно распространяемое ПО), GNU Image Manipulation Program (свободно распространяемое ПО), Inkscape (свободно распространяемое ПО), XnView (свободно распространяемое ПО), K-Lite Codec Pack (свободно распространяемое ПО), FAR Manager (свободно распространяемое ПО).

2. Оснащенность помещения для самостоятельной работы: 17 посадочных мест. Доска для письма маркером – 1 шт., рабочие места студентов, оборудованные ПК с доступом в сеть Университета – 17 шт., мультимедийный проектор – 1 шт., АРМ преподавателя для работы с мультимедиа – 1 шт. (системный блок, мониторы – 2 шт.), стол – 18 шт., стул – 18 шт. Доступ к сети «Интернет», в электронную информационно-образовательную среду Университета.

Перечень лицензионного программного обеспечения: Microsoft Windows 7 Professional; Microsoft Windows XP Professional; Microsoft Office 2007 Professional Plus, антивирусное программное обеспечение: Kaspersky Endpoint Security, 7-zip (свободно распространяемое ПО), Foxit Reader (свободно распространяемое ПО), SeaMonkey (свободно распространяемое ПО), Chromium (свободно распространяемое ПО), Java Runtime Environment (свободно распространяемое ПО), doPDF (свободно распространяемое ПО), GNU Image Manipulation Program (свободно распространяемое ПО), Inkscape (свободно распространяемое ПО), XnView (свободно распространяемое ПО), K-Lite Codec Pack (свободно распространяемое ПО), FAR Manager (свободно распространяемое ПО).

## **8.3. Помещения для хранения и профилактического обслуживания оборудования**

1. Центр новых информационных технологий и средств обучения:

Оснащенность: персональный компьютер - 2 шт. (доступ к сети «Интернет»), монитор - 4 шт., сетевой накопитель - 1 шт., источник бесперебойного питания - 2 шт., телевизор плазменный Panasonic - 1 шт., точка Wi-Fi - 1 шт., паяльная станция - 2 шт., дрель - 5 шт., перфоратор - 3 шт., набор инструмента - 4 шт., тестер компьютерной сети - 3 шт., баллон со сжатым газом - 1 шт., паста теплопроводная - 1 шт., пылесос - 1 шт., радиостанция - 2 шт., стол – 4 шт., тумба на колесиках - 1 шт., подставка на колесиках - 1 шт., шкаф - 5 шт., кресло - 2 шт., лестница Alve - 1 шт.

Перечень лицензионного программного обеспечения: Microsoft Windows 7 Professional, Microsoft Office 2010 Professional Plus, антивирусное программное обеспечение: Kaspersky Endpoint Security, 7-zip (свободно распространяемое ПО), Foxit Reader (свободно распространяемое ПО), SeaMonkey (свободно распространяемое ПО), Chromium (свободно распространяемое ПО), Java Runtime Environment (свободно распространяемое ПО), doPDF (свободно распространяемое ПО), GNU Image Manipulation Program (свободно распространяемое ПО), Inkscape (свободно распространяемое ПО), XnView (свободно распространяемое ПО), K-Lite Codec Pack (свободно распространяемое ПО), FAR Manager (свободно распространяемое ПО).

2. Центр новых информационных технологий и средств обучения:

Оснащенность: стол - 5 шт., стул - 2 шт., кресло - 2 шт., шкаф - 2 шт., персональный компьютер - 2 шт. (доступ к сети «Интернет»), монитор - 2 шт., МФУ - 1 шт., тестер компьютерной сети - 1 шт., баллон со сжатым газом - 1 шт., шуруповерт - 1 шт.

Перечень лицензионного программного обеспечения: Microsoft Windows 7 Professional, Microsoft Office 2007 Professional Plus, антивирусное программное обеспечение: Kaspersky Endpoint Security, 7-zip (свободно распространяемое ПО), Foxit Reader (свободно распространяемое ПО), SeaMonkey (свободно распространяемое ПО), Chromium (свободно распространяемое ПО), Java Runtime Environment (свободно распространяемое ПО), doPDF (свободно распространяемое ПО), GNU Image Manipulation Program (свободно распространяемое ПО), Inkscape (свободно распространяемое ПО), XnView (свободно распространяемое ПО), K-Lite Codec Pack (свободно распространяемое ПО), FAR Manager (свободно распространяемое ПО).

3. Центр новых информационных технологий и средств обучения:

Оснащенность: стол - 2 шт., стул - 4 шт., кресло - 1 шт., шкаф - 2 шт., персональный компьютер - 1 шт. (доступ к сети «Интернет»), веб-камера Logitech HD C510 - 1 шт., колонки Logitech - 1 шт., тестер компьютерной сети - 1 шт., дрель - 1 шт., телефон - 1 шт., набор ручных инструментов - 1 шт.

Перечень лицензионного программного обеспечения: Microsoft Windows 7 Professional, Microsoft Office 2007 Professional Plus, антивирусное программное обеспечение: Kaspersky Endpoint Security, 7-zip (свободно распространяемое ПО), Foxit Reader (свободно распространяемое ПО), SeaMonkey (свободно распространяемое ПО), Chromium (свободно распространяемое ПО), Java Runtime Environment (свободно распространяемое ПО), doPDF (свободно распространяемое ПО), GNU Image Manipulation Program (свободно распространяемое ПО), Inkscape (свободно распространяемое ПО), XnView (свободно распространяемое ПО), K-Lite Codec Pack (свободно распространяемое ПО), FAR Manager (свободно распространяемое ПО).

### **8.4. Лицензионное программное обеспечение**

1. Microsoft Windows 7 Professional.

- 2. Microsoft Windows 8 Professional.
- 3. Microsoft Office 2007 Professional Plus.